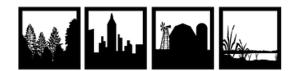

IALE - NORTH AMERICA

## **Social/New Media Guidelines**

The North American Regional Chapter of the International Association for Landscape Ecology (IALE–North America or simply, IALE–NA) encourages the open discussion and sharing of information via social and new media outlets at our Annual Meetings. To make the meeting a safe and comfortable space for everyone, while balancing the needs and expectations of our participants, we have set forth the following guidelines:

- Please keep in mind <u>IALE-North America's Code of Conduct</u> and apply it to your communications online and in person. Harassment, intimidation, or discrimination in any form will not be tolerated.
- We ask that you do not photograph, video, or audio record information during scientific sessions (talks and posters) without the express permission of the presenter. Photography at social events, in public areas, at plenary sessions or during excursions is permitted.
- For presenters, presentation materials (slides, posters, program code) can be shared through sites such as <u>Figshare</u>, <u>GitHub</u>, and other online databases, which obviates the need for in-session photography.
- Social/new media (Twitter/X, Facebook, and others) "opt-out" policy: While the default assumption is
  to allow open discussion of IALE–NA presentations on social/new media, <u>please respect any request by
  a presenter to not disseminate the contents of their talk</u>. The following opt-out icon may be
  downloaded for inclusion on slides or posters to clearly express when a presenter does not want their
  results posted to Twitter/X or any other new media sites:

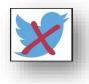

Download opt-out Twitter image here.

Please include the opt-out Twitter image on every slide to ensure your preference is known, since people may come in after your presentation begins.

Thank you in advance to everyone for following these basic guidelines for online posts of all kinds and helping us maintain a welcoming environment for sharing information.